# **Inhaltsverzeichnis**

# $\overline{1}$ .

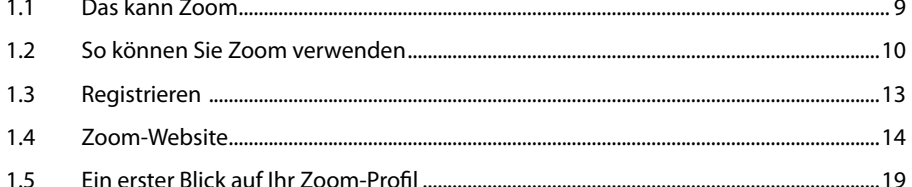

#### Ein erstes Zoom-Video-Meeting in fünf Minuten ..................................23  $2.$

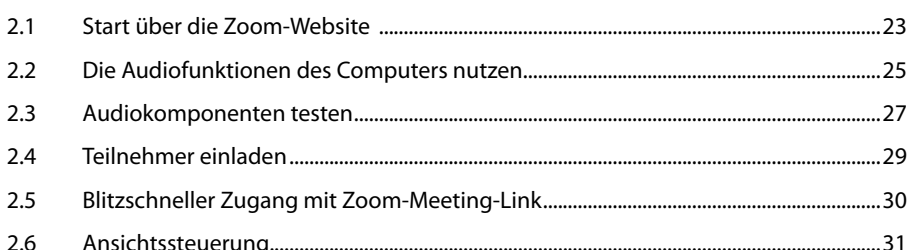

# $3.$  $3.1$

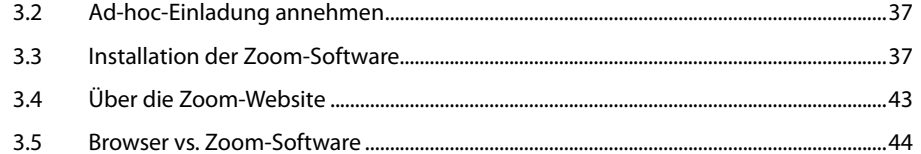

#### $\overline{4}$ .

# $\overline{5}$ .

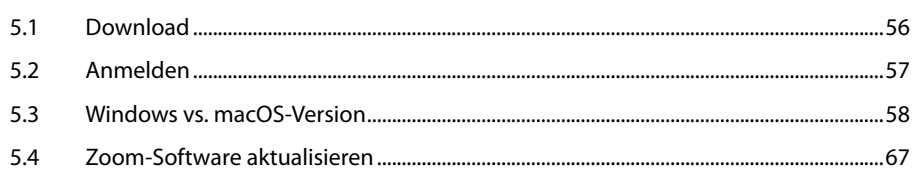

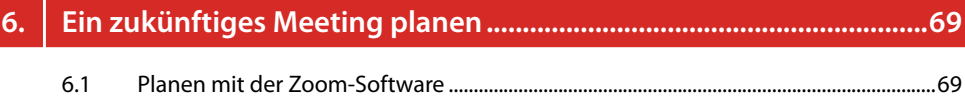

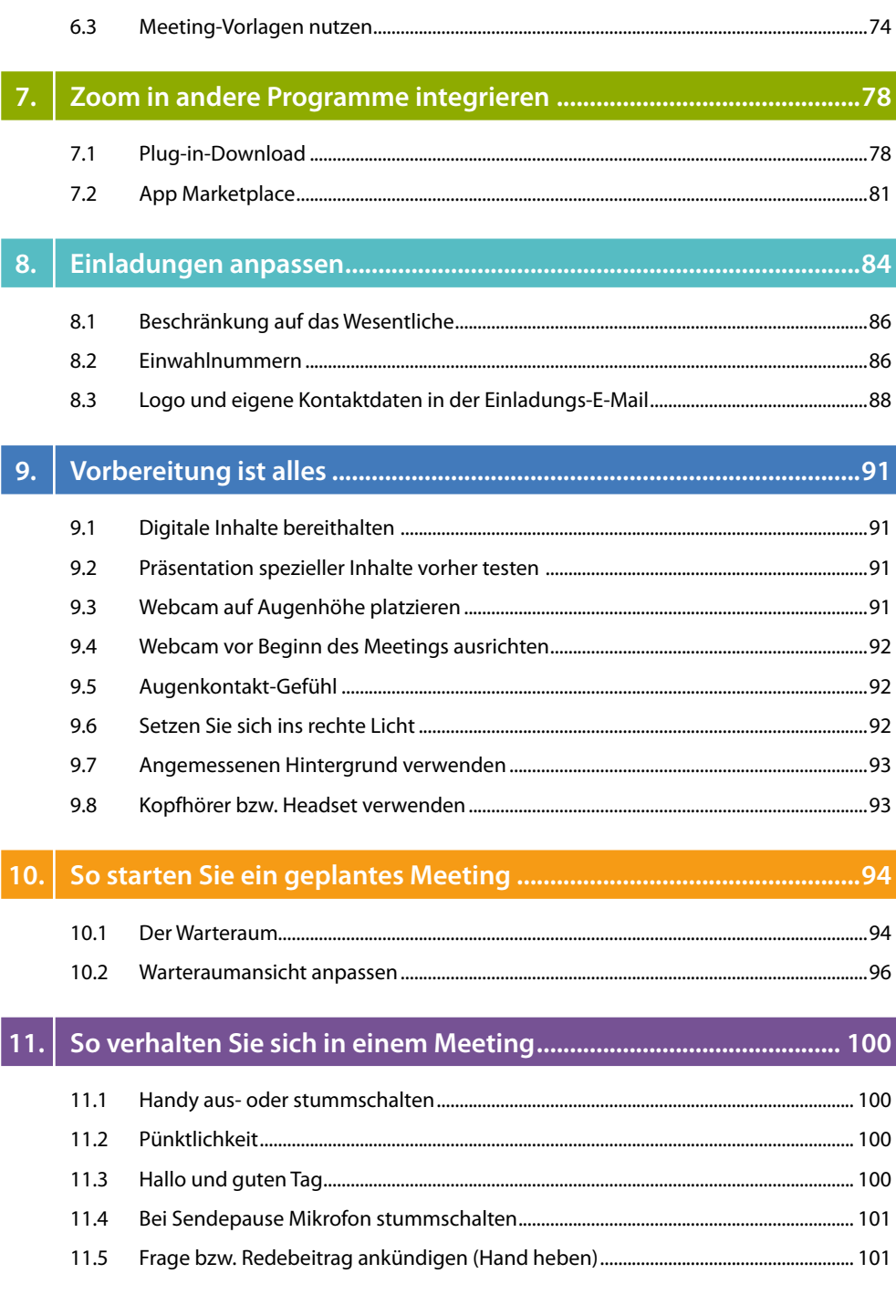

 $6.2$ 

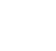

 $\sqrt{5}$ 

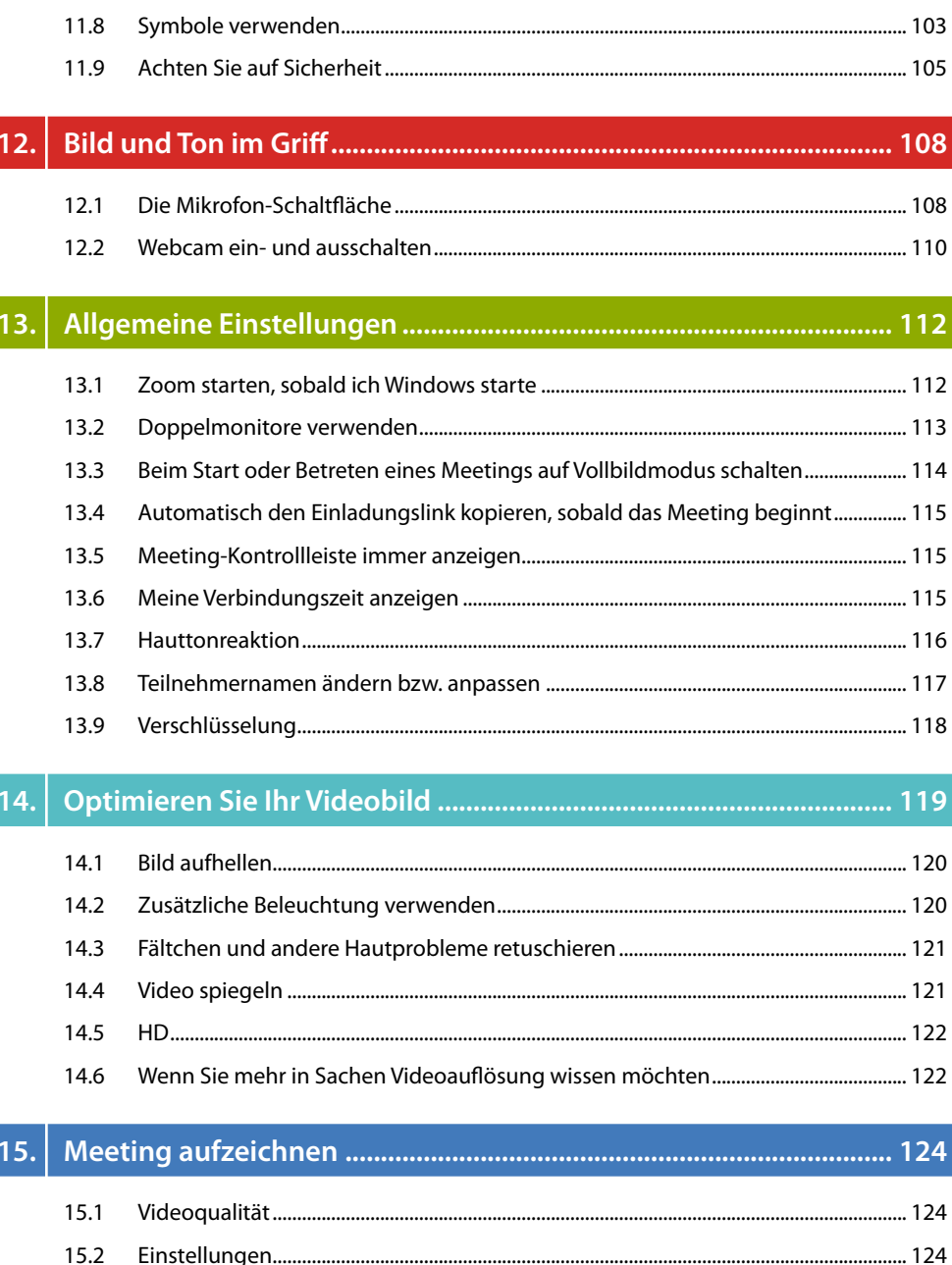

11.6

11.7

15.3

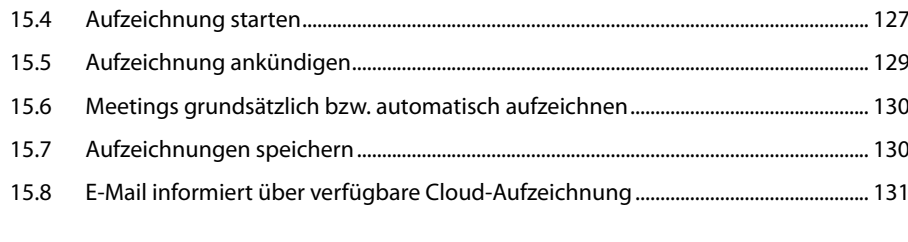

 $127$ 

## $16.$

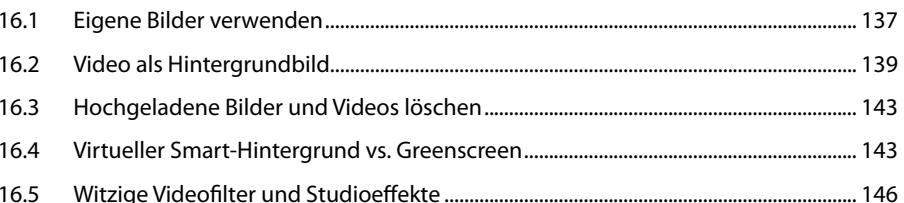

# 17.

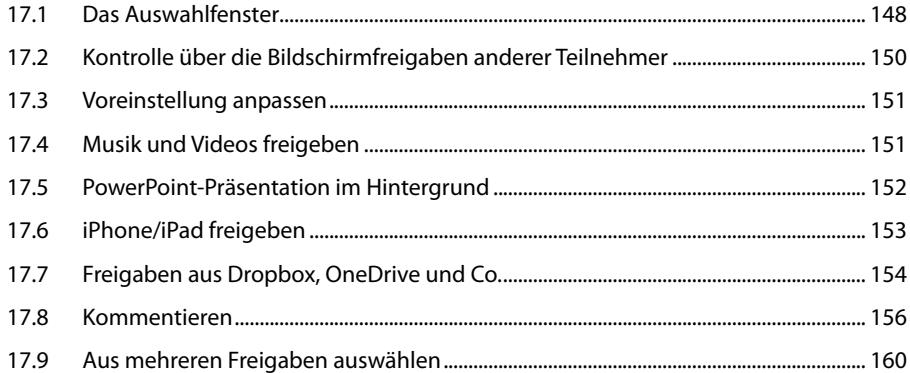

### $18.$

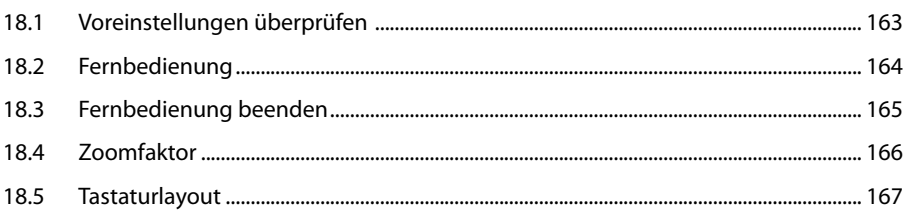

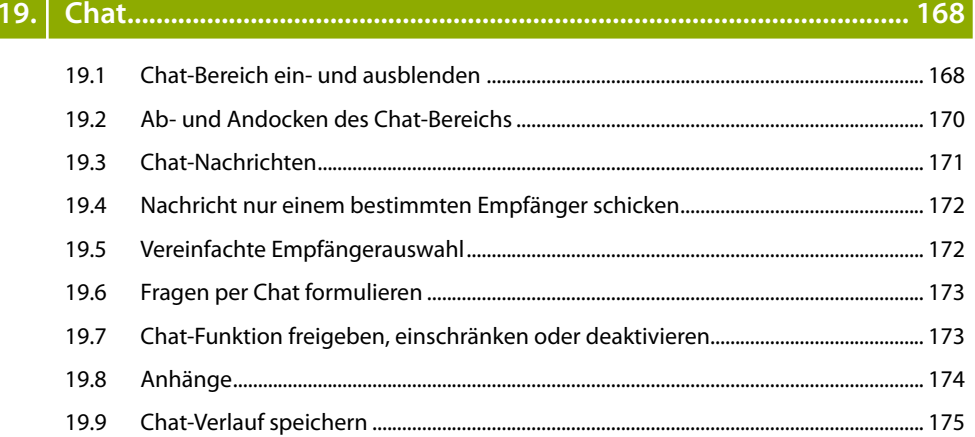

# 20.

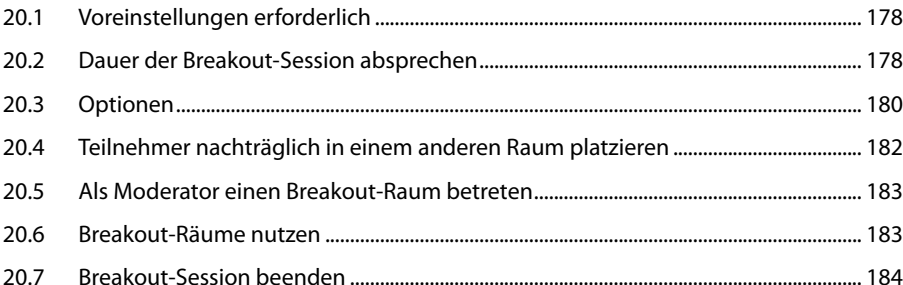

#### 21.

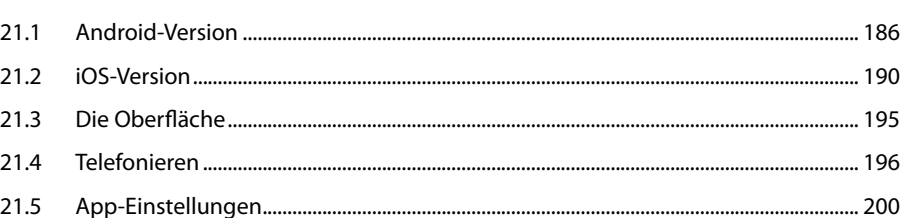

### $22.$

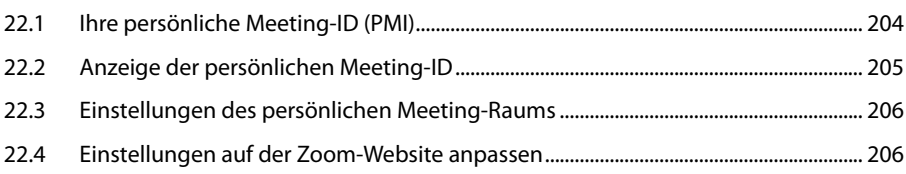

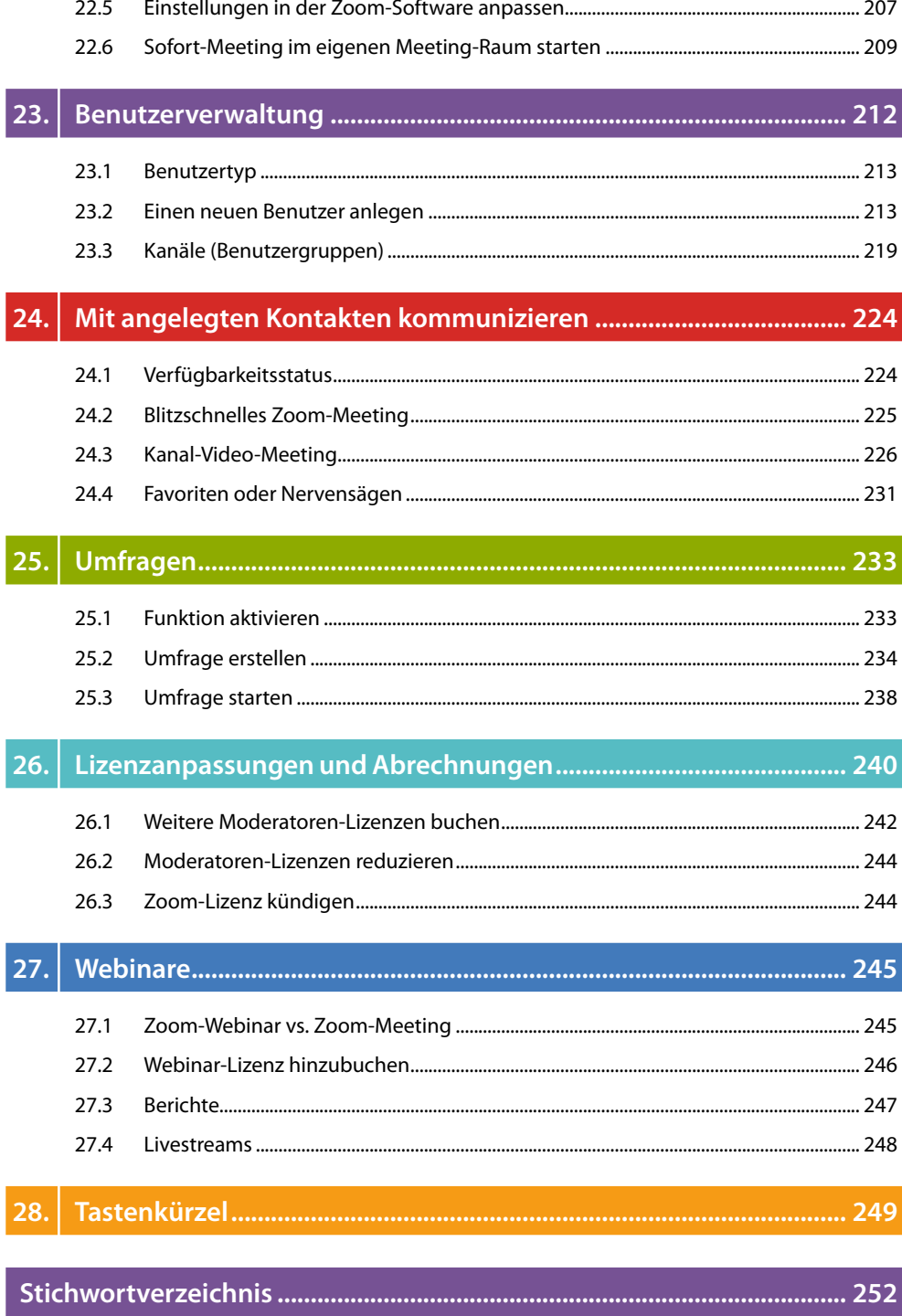

252